#### Port scanning and network side channels CSE 468 Fall 2023 jedimaestro@asu.edu

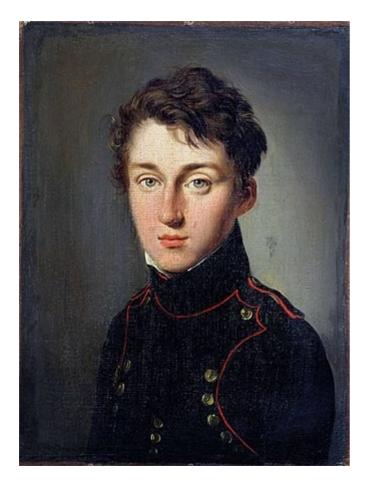

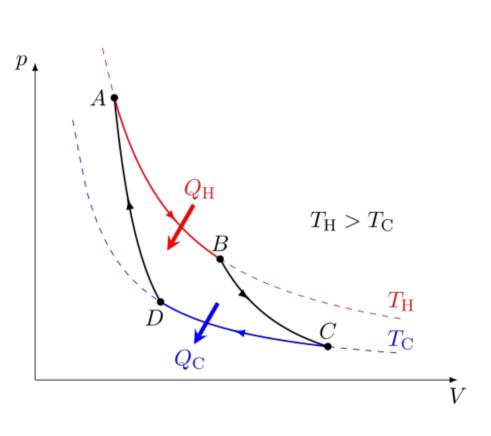

https://en.wikipedia.org/wiki/Nicolas\_L%C3%A9onard\_Sadi\_Carnot https://en.wikipedia.org/wiki/Carnot\_heat\_engine

#### **Rudolf Clausius**

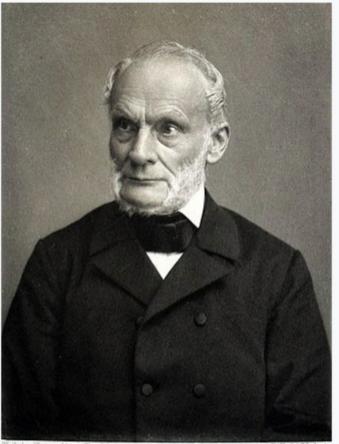

"entropy"

(from Greek ἐν en "in" and τροπή tropē "transformation")

Like energy, but you can't use it.

Nech einer Photographie von Theo Schafgana, Bonn.

Meisenbach Riffarlb&GI sipzig

#### https://en.wikipedia.org/wiki/Rudolf\_Clausius

## Entropy

- Statistical foundation by Gibbs, Boltzmann, Maxwell, Planck, *etc.*
- Directly inspired the name of entropy in Shannon's information theory

$$H=-\sum_i p_i \log_2(p_i)$$

## Reality

- Real engines aren't as efficient as a Carnot engine
  - Efficiency of 20% or less, compared to 37% Carnot efficiency limit
    - https://news.mit.edu/2010/explained-carnot-0519
  - Real computing devices and algorithms don't use the available energy with 100% efficiency, either
    - Where does that energy go?

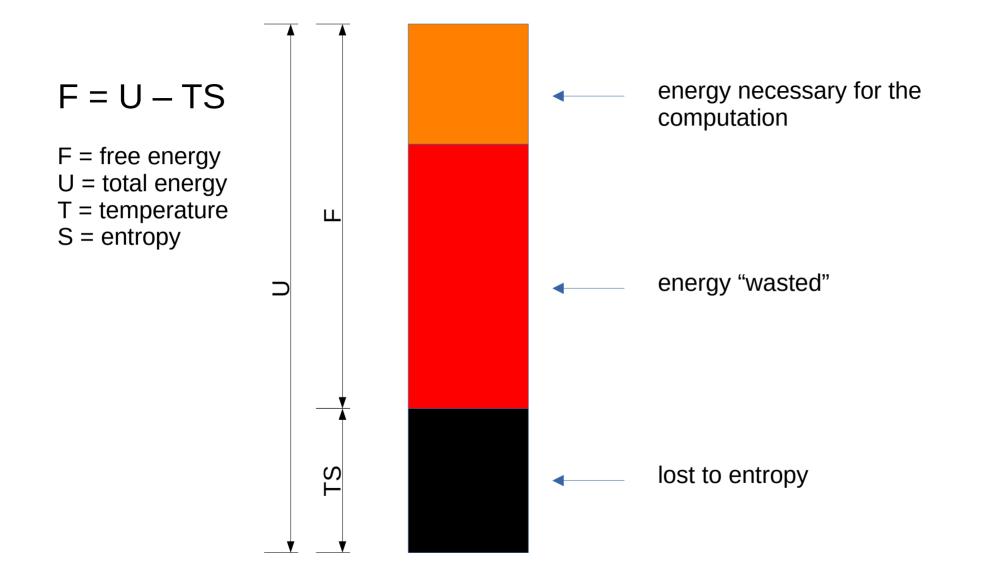

# How do we make computing faster, more efficient, and/or more reliable?

#### Harder, better, faster, stronger...

- Shared resources
- Data structures
- Caching
- Copy-on-write
- Divide-and-conquer
- Redundancy

- Cool the system down
- Don't erase on deallocation
- Optimize for common case
- Branch prediction

#### Harder, better, faster, stronger...

- Shared resources
- Data structures
- Caching

. . .

- Copy-on-write
- Divide-and-conquer
- Redundancy

- Cool the system down
- Don't erase on deallocation
- Optimize for common case
- Branch prediction

All of these make copies of the information being processed and/or decrease the entropy of the system

#### Definitions

- Covert channel: a channel two processes can use for communication that was not intended to be used for communication
  - Sender and receiver collude
- Side channel: a channel through which information leaks, but the sender is not sending the information intentionally
  - No collusion

#### Outline

- Review of port scanning, idle scans
- Examples of network side channels
  - SYN backlogs and DoS
  - RST rate limitation
  - Off-path TCP hijacking
  - Blind in/on-path attacks

## TCP 3-way handshake (review)

- SYN: I'd like to open a connection with you, here's my initial sequence number (ISN)
- SYN/ACK: Okay, I acknowledge your ISN and here's mine
- I ACK your ISN

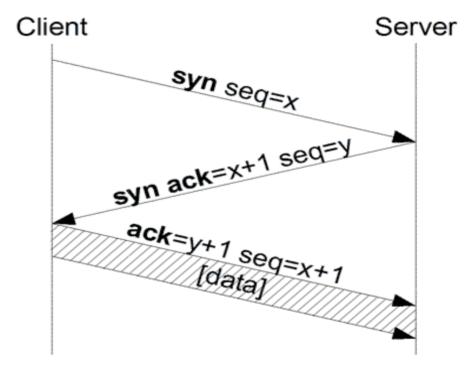

Image from Wikipedia

## Open port == listening

- If you send a SYN packet to port 80 (the HTTP port) on a remote host and that host replies with a SYN/ACK, then we say that port 80 on that machine is "open"
  - In this example, that probably means it's a web server
- If it responds with a RST, we say it's "closed"
- If there is evidence of filtering (no response or ICMP==Internet Control Message Protocol error), we say it's "filtered"
  - UDP is more complicated: open|filtered vs. closed

#### Things nmap can do

- Is a port open? Closed? Filtered?
  - Many ports on one machine is a "vertical scan"
- For a /24 network, which machines are up? Which machines have port 80 open?
  - One port for a range of machines is a "horizontal scan"
- OS detection (research on your own)
- Stealth, info about middleboxes, etc.

#### Idle scan

- Every IP packet sent has an IP identifier
  - In case it gets fragmented along the way
- Old and/or stupid machines use a globally incrementing IPID that is shared state for all destinations

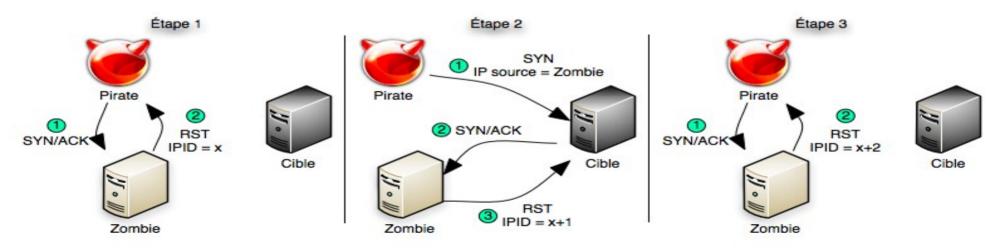

Par Shiningfm — Travail personnel, CC BY-SA 3.0, https://commons.wikimedia.org/w/index.php?curid=8273541

#### Zmap

 https://www.usenix.org/system/files/conference/ usenixsecurity13/sec13-paper\_durumeric.pdf

https://zmap.io/

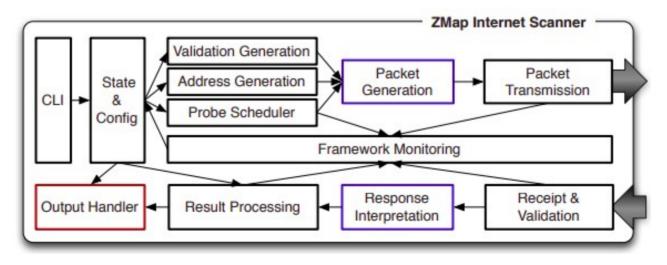

#### Theme

- Attacker wants to find out (*i.e.*, copy) certain information while doing the least amount of work possible
  - Are hackers lazy, or do they just respect the 2<sup>nd</sup> law of thermodynamics?
    - Yes, both
  - Copying information is the simplest computation you can do, and is what reversible molecular computers use as a benchmark
  - Side channels (like the idle scan) are the same thing, just more indirect...

#### Examples of network side channels

- DoS and SYN backlog basics
  - A side channel based on the SYN backlog
- Blind off-path TCP hijacking
- Blind in/on-path DNS and TCP hijacking

## DoS in general

- Exhaust some kind of resource, *e.g.*:
  - Optimistic ACK to exhaust bandwidth
    - See https://homes.cs.washington.edu/~tom/pubs/CCR99.pdf
  - PING of death (e.g., large PING) causes crash
  - Exhaust CPU in layer 7
  - More examples: http://www.isi.edu/~mirkovic/bench/attacks.html
  - SYN flood: Older hosts had either a fixed amount of half-open connections they could keep track of or no limitations at all; attack is to send lots of SYNs and never ACK or RST
    - Defenses: SYN backlog policies and SYN cookies

#### SYN cookies and SYN backlogs

- SYN cookies
  - Special kind of SYN/ACK
  - See https://cr.yp.to/syncookies.html
  - Can confirm ACK number and reconstruct the necessary state for a connection without having kept any state after sending the SYN cookie
- SYN backlog examples
  - Linux reserves  $\frac{1}{2}$ ,  $\frac{1}{4}$ ,  $\frac{1}{8}$ th, and so on for successively older SYNs, prunes 5 times a second
  - FreeBSD has 512 buckets of 30, you can't predict what bucket you fall into (in theory)

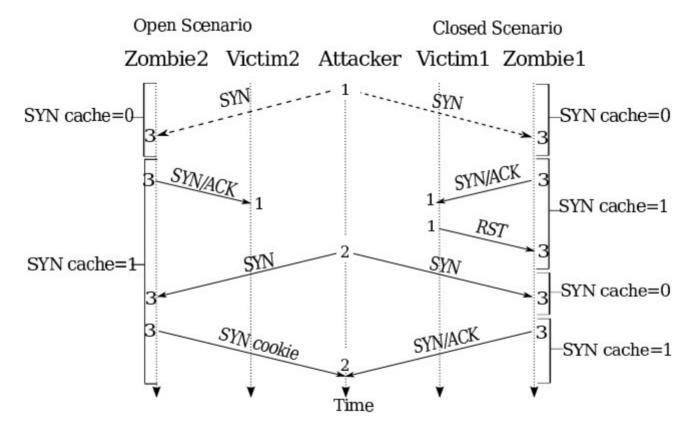

From... https://jedcrandall.github.io/usenix10.pdf

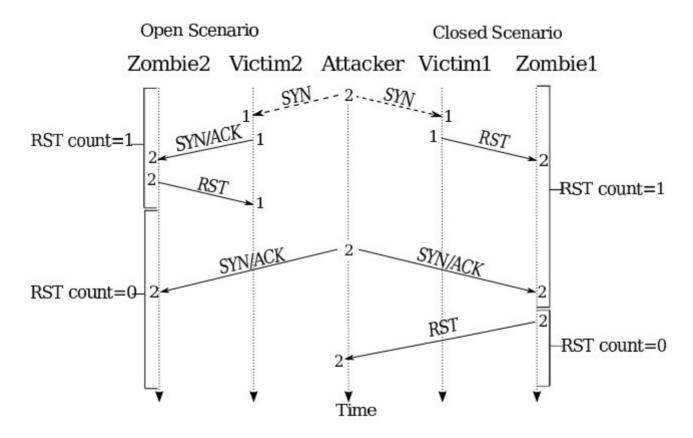

From... https://jedcrandall.github.io/usenix10.pdf

#### USENIX Securtiy 2016 Cao et al. Slides...

#### USENIX Security 2021 Tolley et al. slides...

#### References

- NMAP NETWORK SCANNING, by Gordon
  "Fyodor" Lyon
- Google "nmap", "idle scan", etc.
- Other references were linked to inline

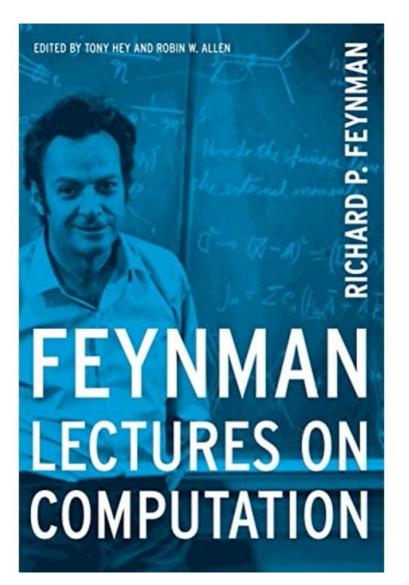